## COP 4020 — Programming Languages I Test on Haskell and Functional Programming

## Special Directions for this Test

This test has [7](#page-7-0) questions and pages numbered 1 through [8.](#page-7-0)

This test is open book and notes, but no electronics.

If you need more space, use the back of a page. Note when you do that on the front.

Before you begin, please take a moment to look over the entire test so that you can budget your time.

Clarity is important; if your programs are sloppy and hard to read, you may lose some points. Correct syntax also makes a difference for programming questions. Take special care with indentation and capitalization in Haskell.

When you write Haskell code on this test, you may use anything we have mentioned in class that is built-in to Haskell. But unless specifically directed, you should not use imperative features (such as the IO type). You are encouraged to define functions not specifically asked for if they are useful to your programming; however, if they are not in the standard Haskell Prelude, then you must write them into your test. (That is, your code may not import modules other than the Prelude.)

## Hints

If you use functions like **filter**, **map**, and **foldr** whenever possible, then you will have to write less code on the test, which will mean fewer chances for making mistakes and will leave you more time to be careful. The problem will note explicitly if you are prohibited from using such functions, but by default you can. In the "follow the grammar" problems the examples may be very extensive and take a long time to read if you read every detail. But the basic idea of the recursion is usually clear from the description, simple examples, and the "follow the grammar" idea of recursing everywhere possible. So look to the examples to confirm your understanding and don't spend too much time reading examples after you understand the problem.

## For Grading

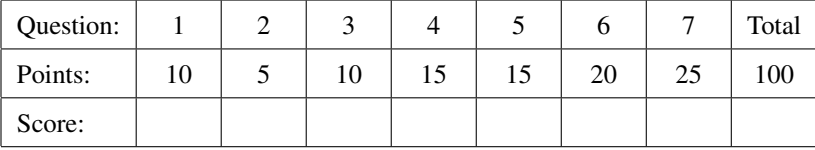

<span id="page-1-0"></span>1. (10 points) [UseModels] In Haskell, write the function:

squareOdds :: [**Integer**] -> [**Integer**]

that takes a list of Integers, lst, and returns a list of Integers that is just like lst, except that each odd element of lst is replaced by the square of that element. In your solution, you might find it helpful to use the built-in predicate odd.

The following are examples, written using the Testing module from the homework.

```
tests :: [TestCase [Integer]]
tests = [eqTest (squareOdds []) "==" []
        ,eqTest (squareOdds [3]) "==" [9]
        ,eqTest (squareOdds [4,3]) "==" [4,9]
        ,eqTest (squareOdds [1,2,3,4,5,6]) "==" [1,2,9,4,25,6]
        ,eqTest (squareOdds [3,22,3,95,600,0,-1]) "==" [9,22,9,9025,600,0,1]
        \mathbf{I}
```
<span id="page-2-0"></span>2. (5 points) [Concepts] [UseModels] Consider the data type Amount defined below.

**data** Amount = Zero | One | Two

In Haskell, write the polymorphic function

rotate :: Amount  $\rightarrow$  (a,a,a)  $\rightarrow$  (a,a,a)

which takes an Amount, amt, and a triple of elements of some type,  $(x, y, z)$ , and returns a triple that is circularly rotated to the left by the number of steps indicated by the English word that corresponds to amt. That is, when amt is Zero, then  $(x, y, z)$  is returned unchanged; when amt is One, then  $(y, z, x)$  is returned; finally, when amt is Two, then  $(z, x, y)$  is returned. The following are examples, written using the Testing module from the homework.

```
tests :: [TestCase Bool]
tests =
    [assertTrue ((rotate Zero (1,2,3)) == (1,2,3))
    , assertTrue ((rotate One (1,2,3)) == (2,3,1))
    ,assertTrue ((rotate Two (1,2,3)) == (3,1,2))
    ,assertTrue ((rotate Two ("jan","feb","mar")) == ("mar","jan","feb"))
    ,assertTrue ((rotate One ("jan","feb","mar")) == ("feb","mar","jan"))
    ,assertTrue ((rotate Zero (True,False,True)) == (True,False,True)) ]
```
<span id="page-3-0"></span>3. (10 points) [UseModels] Consider the type of phone book entries below.

**data** Entry = Record {name :: **String**, phone :: **Integer**, email :: **String**}

Write, in Haskell, the function

noemails :: [Entry] -> [(**String**,**Integer**)]

that takes a list of records of type Entry, es, and returns a list of pairs of the name and phone number of each entry, in the same order as in es. The following are examples, written using the Testing module from the homework.

```
tests :: [TestCase [(String,Integer)]]
tests =
    [eqTest (noemails []) "==" []
    ,eqTest (noemails [Record {name = "Eastman", phone = 3214442211,
                               email = "polaroid@p.com"}])
                "==" [("Eastman",3214442211)]
    ,eqTest (noemails [Record {name = "M", phone = 44153543221, email = "m@mi6.uk"}
                      ,Record {name = "Bond", phone = 44007007007, email ="jb@mi6.uk"}])
     "==" [("M",44153543221),("Bond",44007007007)]
    ,eqTest (noemails sample)
     "==" [("Adams",4075551212),("Bullfinch",5155551212)
          ,("Cassidy",8005551122),("Durham",3059123344),("Eastman",3214442211)]
    ,eqTest (noemails ((Record {name="Durham",phone=3059123344,
                                email="crash@yahoo.com"}):sample))
     "==" [("Durham",3059123344),("Adams",4075551212),("Bullfinch",5155551212)
          ,("Cassidy",8005551122),("Durham",3059123344),("Eastman",3214442211)] ]
    where sample =
              [Record {name = "Adams", phone = 4075551212, email = "adams@mail.com"}
              ,Record {name = "Bullfinch", phone = 5155551212, email = "bf@bf.com"}
              ,Record {name = "Cassidy", phone = 8005551122, email = "cass@mail.com"}
              ,Record {name = "Durham", phone = 3059123344, email = "bull@dingers.com"}
              ,Record {name = "Eastman", phone = 3214442211, email = "polaroid@p.com"}]
```
<span id="page-4-0"></span>4. (15 points) [Concepts] [UseModels] Without using any functions from the Haskell prelude, write the polymorphic function

selectiveMap :: (a -> **Bool**) -> (a -> a) -> [a] -> [a]

which takes a predicate, p, a function f, and a list 1st, and returns a list that is just like 1st, but in which every element x that satisfies p is replaced by f applied to x. (An element x satisfies p if (p x) == **True**.) The following are examples, written using the Testing module from the homework.

```
tests :: [TestCase Bool]
tests =
    [assertTrue ((selectiveMap odd (\x \rightarrow x*x) []) == [])
    ,assertTrue ((selectiveMap odd (\x -> 6000) [2,4,6,8,10]) == [2,4,6,8,10])
    ,assertTrue ((selectiveMap odd (\x -> 6000) [3,1,-5]) == [6000,6000,6000])
    ,assertTrue ((selectiveMap even (\x -> x*x) [1,2,3,4,5]) == [1,4,3,16,5])
    , assertTrue ((selectiveMap (\c -> c == 'q') (\x -> 'u') "quip") == "uuip")
    ,assertTrue ((selectiveMap (== True) not [True,False,True]) == [False,False,False]) ]
```
<span id="page-5-0"></span>5. (15 points) [Concepts] [UseModels] Without using any functions from the Haskell prelude, and without using a list comprehension, write the polymorphic function

**partition** :: (a -> **Bool**) -> [a] -> ([a],[a])

which takes a predicate, p, and a list 1st, and returns a pair of lists (yes,no) such that yes contains the elements of lst that satisfy p and no contains the elements of lst that do not satisfy p. In both yes and no the order of elements is the same as that in lst. The following are examples, written using the Testing module from the homework.

```
tests :: [TestCase Bool]
tests = [assertTrue ((partition odd []) == ([], []))
        ,assertTrue ((partition odd [1..10]) == ([1,3,5,7,9],[2,4,6,8,10]))
        ,assertTrue ((partition even [1..10]) == ([2,4,6,8,10],[1,3,5,7,9]))
        ,assertTrue ((partition (== 3) [1..5]) == ([3],[1,2,4,5]))
        ,assertTrue ((partition (== 3) [5,7,2]) == ([],[5,7,2]))
        ,assertTrue ((partition (== 3) [3,3,3]) == ([3,3,3],[]))
        ,assertTrue ((partition (== 3) [3,3,4,3]) == ([3,3,3],[4]))
```
<span id="page-6-0"></span>6. (20 points) [UseModels] This problem is about the type WindowLayout, which is defined as follows.

```
data WindowLayout = Window {wname :: String, width :: Int, height :: Int}
                  | Horizontal [WindowLayout]
                  | Vertical [WindowLayout]
```
In Haskell, write a function

iconify :: WindowLayout -> WindowLayout

that takes a  $\langle$ WindowLayout $\rangle$ , wl, and returns a  $\langle$ WindowLayout $\rangle$  that is just like wl, except that in each  $\langle$ Window $\rangle$  record, the value of each width and height field is replaced by 1. The following are examples using the Testing module from the homework.

```
tests :: [TestCase WindowLayout]
tests =
    [eqTest (iconify Window {wname="castle", width=1280, height=740})
     "==" (Window {wname="castle", width=1, height=1})
    ,eqTest (iconify (Horizontal [Window {wname="castle", width=1280, height=740},
                                  Window {wname="bball", width=900, height=900}]))
     "==" (Horizontal [Window {wname="castle", width=1, height=1},
                       Window {wname="bball", width=1, height=1}])
    ,eqTest (iconify (Vertical [])) "==" (Vertical [])
    ,eqTest (iconify (Horizontal [])) "==" (Horizontal [])
    ,eqTest (iconify (Vertical [Horizontal [Window {wname="castle", width=1280, height=740},
                                            Window {wname="bball", width=900, height=900}],
                                Vertical [Window {wname="csi", width=1000, height=500}]]))
     "==" (Vertical [Horizontal [Window {wname="castle", width=1, height=1},
                                 Window {wname="bball", width=1, height=1}],
                     Vertical [Window {wname="csi", width=1, height=1}]])
    ,eqTest (iconify (Horizontal [Vertical [Window {wname="csi", width=1280, height=740},
                                            Window {wname="daily", width=900, height=900}],
                                  Horizontal [Window {wname="news", width=1000, height=500},
                                              Horizontal [Window {wname="pbs", width=800,height=400}]]]))
     "==" (Horizontal [Vertical [Window {wname="csi", width=1, height=1},
                                            Window {wname="daily", width=1, height=1}],
                                  Horizontal [Window {wname="news", width=1, height=1},
                                              Horizontal [Window {wname="pbs", width=1,height=1}]]]) ]
```
Be sure to follow the grammar!

<span id="page-7-1"></span>7. (25 points) [UseModels] Consider the data type of quantified Boolean expressions defined as follows.

**data** QBExp = Varref **String** | QBExp `And` QBExp | Forall **String** QBExp

Your task is to write a function

freeQBExp :: QBExp -> [**String**]

that takes a QBExp, qbe, and returns a list containing just the strings that occur as a free variable reference in qbe. The following defines what "occurs as a free variable reference" means. A string s *occurs as a variable reference* in a QBExp if s appears in a subexpression of the form (Varref s). Such a string *occurs as a free variable reference* if it occurs as a variable reference in a subexpression that is outside of any expression of the form (Forall  $s \in S$ ), which declares s. The following are examples that use the course's Testing module. Note that the lists returned by freeQBExp should have no duplicates. In the tests, the setEq function constructs a test case that considers lists of strings to be equal if they have the same elements (so that the order is not important).

```
tests :: [TestCase [String]]
```

```
tests = [setEq (freeQBExp (Varref "x")) "==" ['x"]],setEq (freeQBExp ((Varref "x") `And` (Varref "y"))) "==" ["x","y"]
        ,setEq (freeQBExp ((Varref "y") `And` (Varref "x"))) "==" ["y","x"]
        ,setEq (freeQBExp (((Varref "y") `And` (Varref "x"))
                            `And` ((Varref "x") `And` (Varref "y"))))
                    "==" ["y","x"]
        ,setEq (freeQBExp (Forall "y" (Varref "y"))) "==" []
        ,setEq (freeQBExp (Forall "y" ((Varref "y") `And` (Varref "z"))))
                    "==" ["z"]
        ,setEq (freeQBExp (Forall "z" (Forall "y" ((Varref "y") `And` (Varref "z")))))
                    "==" []
        ,setEq (freeQBExp ((Varref "z")
                            `And` (Forall "z" (Forall "y" ((Varref "y") `And` (Varref "z"))))))
                    "==" ["z"]
        ,setEq (freeQBExp (((Varref "z") `And` (Varref "q"))
                            `And` (Forall "z" (Forall "y" ((Varref "y") `And` (Varref "z"))))))
                    "==" ["z","q"] ]
    where setEq = gTest setEqual
          setEqual los1 los2 = (length los1) == (length los2)
                               && subseteq los1 los2
          subseteq los1 los2 = all (\e -> e `elem` los2) los1
```